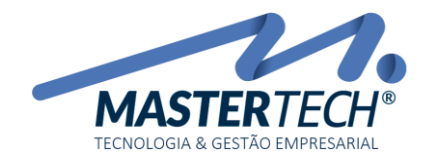

Tela: T0831 Produto: Gregor/Nyxos Versão: 3.00 Tipo: Procedimento

## MANUTENÇÃO ESPECIAL DE ENTIDADES

A Manutenção Especial de Entidades é utilizada para ajustar possíveis erros nos Cadastros do Sistema, onde não é possível realizar a alteração nas respectivas telas de cadastro, por exemplo um CNPJ/CPF digitado incorretamente.

## Qualquer alteração feita nesta tela será gravada no Sistema, é importante ressaltar a criticidade da utilização desta tela de Manutenção.

Acesse a Tela T0831 – Manutenção Especial de Entidades através do menu

## CADASTROS >> ENTIDADES EXTERNAS >> MANUTENÇÃO ESPECIAL DE ENTIDADES

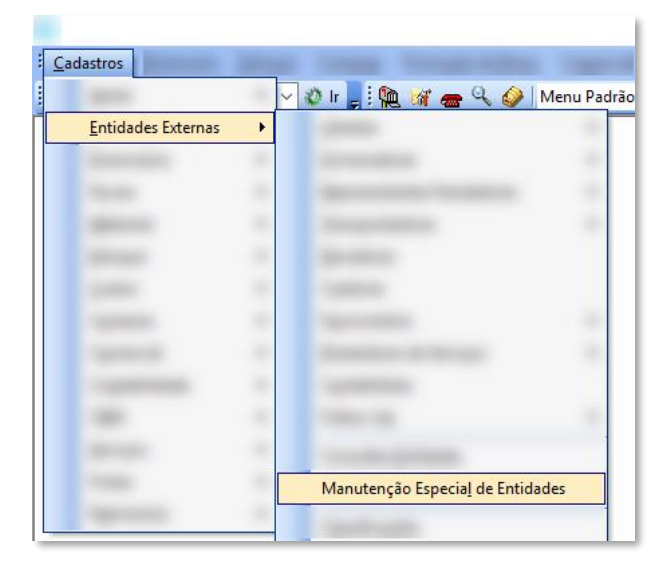

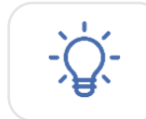

Qualquer alteração realizada nesta tela será efetivada automaticamente para o Sistema.

## Mastertech Tecnologia & Gestão Empresarial

Rua Tenente Cel. João Antônio Ramalho, 523 | Jardim das Américas | Curitiba | PR | 81530-500 41 3083-6500 | suporte@mastertechsistemas.com.br [www.mastertechsistemas.com.br](http://www.mastertechsistemas.com.br/)

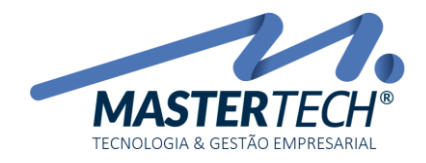

Tela: T0831 Produto: Gregor/Nyxos Versão: 3.00 Tipo: Procedimento

A Tela de Manutenção de Entidades, diferente das demais telas do Sistema, não possui nenhum tipo de menu lateral para inclusão, alteração ou qualquer outro cadastro.

As alterações são feitas diretamente no grid gerado na pesquisa.

É possivel utilizar o filtro por Tipo de Entidade para buscar cadastros específicos.

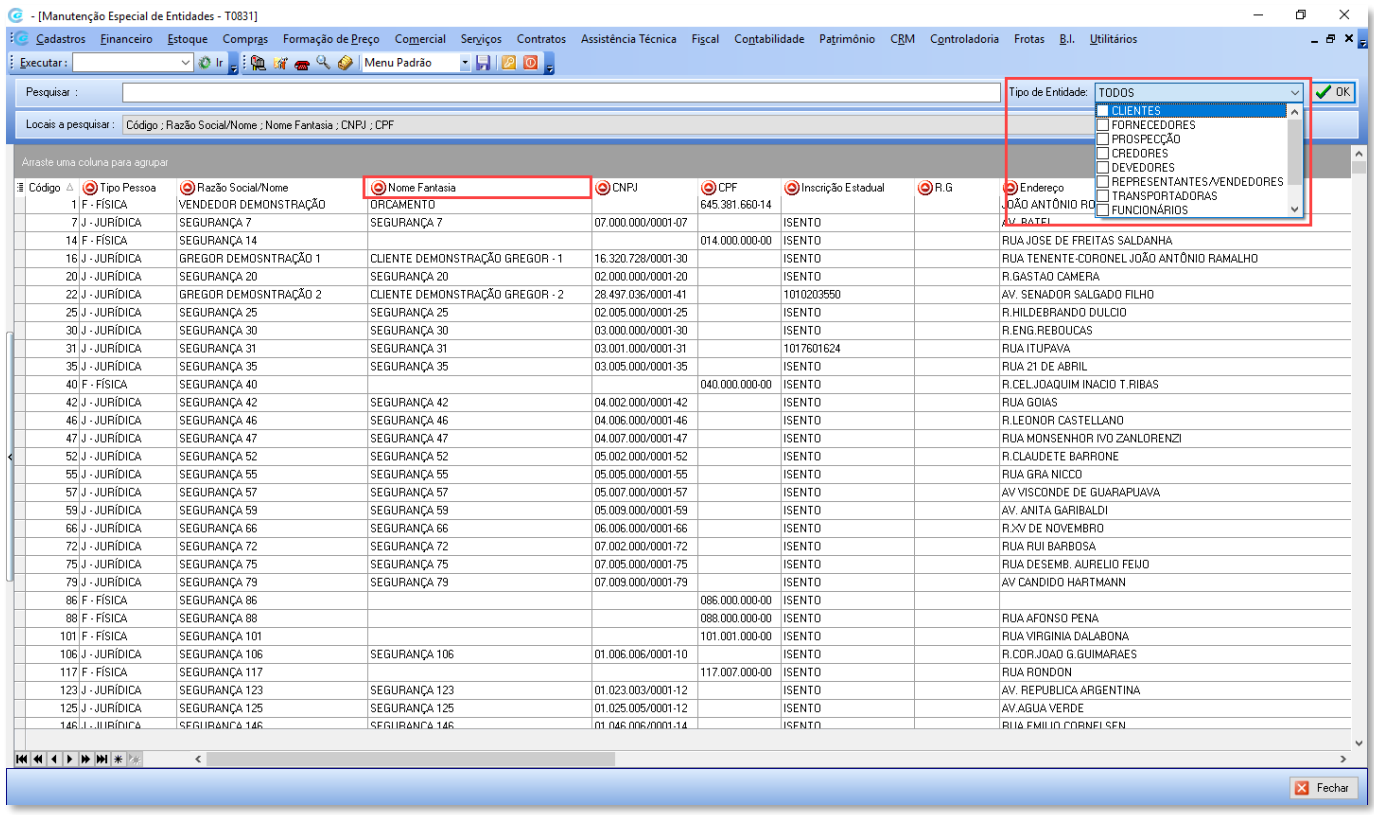

Note que todas as Colunas que possuem o símbolo abaixo são editáveis.

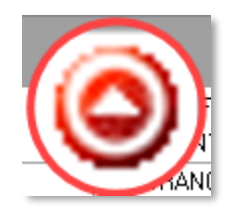

Basta clicar sobre a célula que deseja alterar e digitar o novo valor.

Mastertech Tecnologia & Gestão Empresarial

Rua Tenente Cel. João Antônio Ramalho, 523 | Jardim das Américas | Curitiba | PR | 81530-500 41 3083-6500 | suporte@mastertechsistemas.com.br [www.mastertechsistemas.com.br](http://www.mastertechsistemas.com.br/)